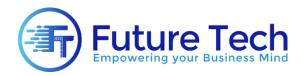

# Web Development and Designing

## Module 1: Basic of Web Designing

- Introduction to website designing
- Web Server and Web Browser
- Tools and Editors
- Static website VS Dynamic website
- Comparison of Different Languages and Tools

### Module 2: HTML 5

- HTML and XHTML
- Elements & Attributes
- Headings
- Adding and formatting Paragraph Text
- Formatting your website template
- Adding Hyperlinks and Buttons in your website
- Images and its usage
- Image mapping
- Tables and its different usage in web designing
- Bulleted Lists and its professional usage
- Forms and Interface designing
- Creating custom colors using Color codes
- Formatting text and using different Fonts
- Adding page information for Google and other webs using Meta tags

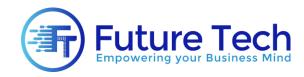

# Module 3: CSS

- Different methods of creating styles
- Different Coloring options
- Creating and formatting professional Background Effects
- Advance Text effects
- Positioning objects with different Display levels
- The CSS Box model
- Working with Floats
- Using Borders with different effects
- Understanding CSS Outline
- Working with Margins and Padding
- Professional usages of Lists
- Using the z-index
- Creating complex website layouts
- Color Gradients
- Creating your own drop down menu in CSS
- Animations using CSS 3.0
- Responsive Website Designs using CSS 3.0
- Using Custom fonts in your website designs
- Creating different themes for your website
- Flexbox with examples

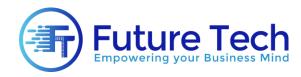

## Module 4: JavaScript

- Coding conventions
- Embedding JavaScript in html
- Usage of variables in your program
- Statements, operators
- Using Loops (while and for)
- Arrays and its uses
- Working with Events
- Popup windows
- Creating slider
- Runtime style using HTML
- CSS class switching
- Creating and removing HTML contents in Run-Time
- Simple Animation using JavaScript
- Professional form validation techniques using
- JavaScript (mini project) Creating basic animation using JavaScript (mini project)
- Professional Form validation effects (mini project)

## Module 5: Optimization Techniques

- Cross Browser Compatibility Issues
- Fixing issues with JS and CSS
- Smart phone friendly programming techniques
- Search Engine Optimization Basics

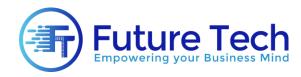

### Module 6: Bootstrap

- Understanding bootstrap grid system
- Creating responsive layouts
- Bootstrap Typography
- Bootstrap Tables
- Bootstrap Forms
- Bootstrap Buttons
- Bootstrap Messages
- Bootstrap Navbar
- Bootstrap Drop Down Menus
- Bootstrap Alerts
- Bootstrap Pagination
- Bootstrap List groups
- Bootstrap Wells
- Bootstrap Slider
- Working with image galleries
- Using different themes
- Working with Font Awesome
- Project : Creating a complete responsive website layout using Bootstrap